# Kartica *Dodatni bodovi*

Klikom na karticu *Dodatni bodovi* učeniku se otvara mogućnost uređivanja tablice u kojoj je popis uvjeta za ostvarivanje prava na izravan prijam ili dodatne bodove pri upisu u učenički dom, a sukladno Odluci o uvjetima za prijam učenika I. razreda srednje škole u učeničke domove (slika 1).

| $\equiv$       | e<br>Upisi u učeničke domove |                                                                                                   |                                                 |                                 |                                               |                                  |          |          |  | Antonio Igladić Odjava |
|----------------|------------------------------|---------------------------------------------------------------------------------------------------|-------------------------------------------------|---------------------------------|-----------------------------------------------|----------------------------------|----------|----------|--|------------------------|
| ⋒              | Naslovnica                   | Dodatni bodovi                                                                                    |                                                 |                                 |                                               |                                  |          |          |  |                        |
| 中              | Učenički domovi              |                                                                                                   |                                                 |                                 |                                               |                                  |          |          |  |                        |
| ≗              | Moji podaci                  | Uvjeti za stjecanje dodatnih bodova                                                               |                                                 |                                 |                                               |                                  |          |          |  |                        |
| $^{\circledR}$ | Dodatni bodovi               | Uvjet                                                                                             | Želim da se<br>podaci<br>provjere<br>automatski | Postoji<br>privola<br>roditelja | Želim da<br>učenički<br>dom učita<br>dokument | Želim sam<br>učitati<br>dokument | Dokument | Napomena |  | Prihvaćeno             |
| L              | Moj odabir                   | Braća izvan mjesta prebivališta                                                                   | $\Box$                                          |                                 | П                                             | П                                |          |          |  |                        |
| 這              | Moji rezultati               | Dijete civilnog invalida rata                                                                     | $\Box$                                          |                                 | $\Box$                                        | $\Box$                           |          |          |  |                        |
| ⋓              | Moji prigovori               | Dijete hrvatskog branitelja                                                                       | $\Box$                                          |                                 | $\Box$                                        | □                                |          |          |  |                        |
|                |                              | Dijete hrvatskog ratnog vojnog invalida                                                           | П                                               |                                 | П                                             | $\checkmark$                     | Pregled  |          |  | $\checkmark$           |
| 7              | Česta pitanja                | Dijete hrvatskog ratnog vojnog invalida na temelju članka<br>126. Zakona o hrvatskim braniteljima | $\Box$                                          |                                 | □                                             | □                                |          |          |  |                        |
| m              | Korisničke upute             | Dijete invalida rata I. skupine                                                                   | □                                               |                                 | $\Box$                                        | □                                |          |          |  |                        |
| $\odot$        | Pomoć i podrška              | Dijete mirnodopskog vojnog i civilnog invalida rata I.<br>skupine                                 | $\Box$                                          |                                 | $\Box$                                        | $\Box$                           |          |          |  |                        |
|                | O programu                   | Dijete mirnodopskog vojnog ili civilnog invalida rata                                             | $\Box$                                          |                                 | П                                             | $\Box$                           |          |          |  |                        |
|                |                              | Dijete nestalog hrvatskog branitelja                                                              | □                                               |                                 | П                                             | г                                |          |          |  |                        |

*Slika 1 Prikaz kartice Dodatni bodovi*

U prvom stupcu je naveden skraćeni naziv uvjeta, a prelaskom miša preko naziva uvjeta otvara se info-oblačić u kojemu je naveden puni naziv uvjeta (slika 2).

| $\equiv$ | Upisi u učeničke domove<br>е |                                                                                                    |                       |                                 |                                               |                                  |          |          | Antonio Igladić Odjava |              |
|----------|------------------------------|----------------------------------------------------------------------------------------------------|-----------------------|---------------------------------|-----------------------------------------------|----------------------------------|----------|----------|------------------------|--------------|
| ⋒        | Naslovnica                   | Dodatni bodovi                                                                                                    |                       |                                 |                                               |                                  |          |          |                        |              |
| 1        | Učenički domovi              |                                                                                                    |                       |                                 |                                               |                                  |          |          |                        |              |
| ತಿ       | Moji podaci                  | Uvjeti za stjecanje dodatnih bodova                                                                                                |                       |                                 |                                               |                                  |          |          |                        |              |
| $\odot$  | Dodatni bodovi               | Albert and<br>Kandidat čiji se brat odnosno sestra (ili više njih) redovito školuje i<br>stanuje izvan mjesta stalnog prebivališta | Želim da se<br>podaci | Postoji<br>privola<br>roditelja | Želim da<br>učenički<br>dom učita<br>dokument | Želim sam<br>učitati<br>dokument | Dokument | Napomena |                        | Prihvaćeno   |
|          | Moj odabir                   | Braća izvan mjesta prebivališta                                                                                                    | □                     |                                 | □                                             | □                                |          |          |                        |              |
| 這        | Moji rezultati               | Dijete civilnog invalida rata                                                                                                    |                       |                                 | п                                             | □                                |          |          |                        |              |
|          | Moji prigovori               | Dijete hrvatskog branitelja                                                                                                    | □                     |                                 | $\Box$                                        | □                                |          |          |                        |              |
|          |                              | Dijete hrvatskog ratnog vojnog invalida                                                                                            | п                     |                                 | п                                             | $\checkmark$                     | Pregled  |          |                        | $\checkmark$ |
|          | Česta pitanja                | Dijete hrvatskog ratnog vojnog invalida na temelju članka<br>126. Zakona o hrvatskim braniteljima                                  | $\Box$                |                                 | $\Box$                                        | □                                |          |          |                        |              |
| m        | Korisničke upute             | Dijete invalida rata I. skupine                                                                                                    | $\Box$                |                                 | п                                             | $\Box$                           |          |          |                        |              |
| ⊙        | Pomoć i podrška              | Dijete mirnodopskog vojnog i civilnog invalida rata I.<br>skupine                                                                  | $\Box$                |                                 | $\Box$                                        | □                                |          |          |                        |              |
|          | O programu                   | Dijete mirnodopskog vojnog ili civilnog invalida rata                                                                              | п                     |                                 | п                                             | $\Box$                           |          |          |                        |              |
|          |                              | Dijete nestalog hrvatskog branitelja                                                                                               |                       |                                 | п                                             | г                                |          |          |                        |              |

*Slika 2 Prikaz info-oblačića*

Ovdje je moguće na nekoliko načina provjeriti podatke odnosno dokaze potrebne za ostvarivanje navedenih uvjeta. Moguće je odabrati jedan ili više uvjeta za koje učenik misli da ispunjava te odabrati za njih različite načine provjere dokumentacije (slika 3).

Moguće je odabrati da se podaci kojim se dokazuje da učenik ispunjava pojedini uvjet za ostvarivanje dodatnih bodova provjere automatski (integracijom sa sustavima drugih tijela državne uprave ili e-Maticom); da učenik sam učita dokument ili potvrdu u sustav ili, ako je donio potvrdu učeničkom domu, da učenički dom učita potvrdu u sustav.

| $\equiv$ | Upisi u učeničke domove<br>а |                                                                                                   |                                                 |                                 |                                               |                                  |          |                                                   | Antonio Igladić Odjava <b>→</b> |              |
|----------|------------------------------|---------------------------------------------------------------------------------------------------|-------------------------------------------------|---------------------------------|-----------------------------------------------|----------------------------------|----------|---------------------------------------------------|---------------------------------|--------------|
| 命        | Naslovnica                   | Dodatni bodovi                                                                                    |                                                 |                                 |                                               |                                  |          |                                                   |                                 |              |
| 量        | Učenički domovi              |                                                                                                   |                                                 |                                 |                                               |                                  |          |                                                   |                                 |              |
| ತಿ       | Moji podaci                  | Uvjeti za stjecanje dodatnih bodova                                                               |                                                 |                                 |                                               |                                  |          |                                                   |                                 |              |
| $\odot$  | Dodatni bodovi               | Uvjet                                                                                             | Želim da se<br>podaci<br>provjere<br>automatski | Postoji<br>privola<br>roditelja | Želim da<br>učenički<br>dom učita<br>dokument | Želim sam<br>učitati<br>dokument | Dokument | Napomena                                          |                                 | Prihvaćeno   |
|          | Moj odabir                   | Braća izvan mjesta prebivališta                                                                   | $\checkmark$                                    |                                 | □                                             | С                                |          |                                                   |                                 |              |
| 這        | Moji rezultati               | Dijete civilnog invalida rata                                                                     | $\Box$                                          |                                 | $\checkmark$                                  | □                                |          |                                                   |                                 |              |
| ⋓        | Moji prigovori               | Dijete hrvatskog branitelja                                                                       | □                                               |                                 | $\Box$                                        | $\checkmark$                     |          |                                                   |                                 |              |
|          |                              | Dijete hrvatskog ratnog vojnog invalida                                                           | п                                               |                                 | п                                             | $\checkmark$                     | Pregled  |                                                   |                                 | $\checkmark$ |
|          | Česta pitanja                | Dijete hrvatskog ratnog vojnog invalida na temelju članka<br>126. Zakona o hrvatskim braniteljima | $\Box$                                          |                                 | $\Box$                                        | $\Box$                           |          |                                                   |                                 |              |
| m        | Korisničke upute             | Dijete invalida rata I. skupine                                                                   |                                                 |                                 | П                                             | Г                                |          |                                                   |                                 |              |
| ⊙        | Pomoć i podrška              | Dijete mirnodopskog vojnog i civilnog invalida rata I.<br>skupine                                 |                                                 |                                 | $\Box$                                        | С                                |          |                                                   |                                 |              |
|          | O programu                   | Dijete mirnodopskog vojnog ili civilnog invalida rata                                             | $\Box$                                          |                                 | $\Box$                                        | П                                |          |                                                   |                                 |              |
|          |                              |                                                                                                   |                                                 |                                 |                                               |                                  |          | Napravljene su izmjene, potrebno ih je pohraniti. | Pohrani                         | Odbaci       |

*Slika 3 Prikaz odabira uvjeta*

Način provjere podataka odabire se tako da se klikne unutar potvrdnog okvira u stupcu kraj uvjeta koji se želi odabrati i potom klikne na gumb *Spremi* pri dnu ekrana, a moguće je označiti samo jedan od uvjeta u retku.

U stupcu *Napomena* moguće je pratiti status provjere podataka, a način provjere podataka ili ponovno učitavanje dokumenta učenik može mijenjati sve do trenutka dok status uvjeta ne bude *Prihvaćeno* (slika 4).

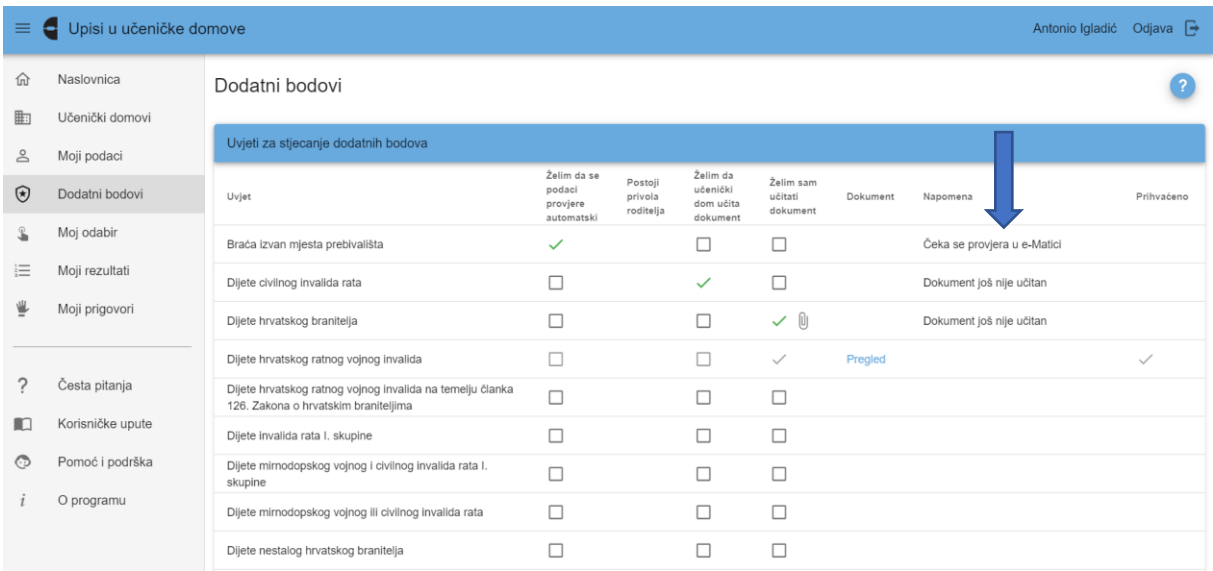

#### *Slika 4 Prikaz statusa provjere podataka*

### Provjera podataka u sustavima drugih tijela državne uprave

Kod onih uvjeta za koje je moguće provjeriti podatke učenika putem povezivanja s drugim sustavima, u stupcu *Želim da se podaci provjere automatski* prikazuje se potvrdni okvir s mogućnošću označavanja, dok kod ostalih uvjeta kod kojih nije moguća takva provjera potvrdni okvir se ne prikazuje i taj je uvjet moguće dokazati samo na preostala dva načina provjere podataka.

U slučaju da učenik označi da želi da se podaci provjere automatski za daljnje postupanje potrebno je da se učenikov roditelj prijavi u sustav sa svojim korisničkim podacima i da privolu za provjeru podataka. Postupak kako će to napraviti opisan je u poglavlju *Davanje privole roditelja za provjeru podataka*.

Ako učenik nema roditelje odnosno ima skrbnika, a želi da se podaci za ispunjavanje uvjeta provjere na gore opisani način, potrebno je da se javi svojemu razredniku u osnovnoj školi s potvrdom o skrbništvu, a potom će mu razrednik kroz administracijsko sučelje dati privolu za provjeru podataka. Učenik će navedeno moći vidjeti u statusu dokumenta na svom sučelju, a pridodane dodatne bodove, u slučaju da je provjerom podataka utvrđeno da učenik ispunjava uvjet, na kartici *Moji rezultati/Detaljno*.

#### Učenik sam učitava dokument u sustav

Druga mogućnost provjere podataka je da učenik sam učita potrebne dokumente u sustav. Kako bi to napravio potrebno je da učenik prvo označi da želi takvu mogućnost klikom u potvrdni okvir u retku uvjeta za koji želi učitati dokument, a potom će se kraj kvačice pojaviti ikona za učitavanje i slanje dokumenata  $\mathbf{\mathbf{\Psi}}$ .

Klikom na ikonu  $\mathbb O$  otvorit će se prozor koji omogućava učitavanje dokumenta s učenikova računala ili mobitela (slika 5).

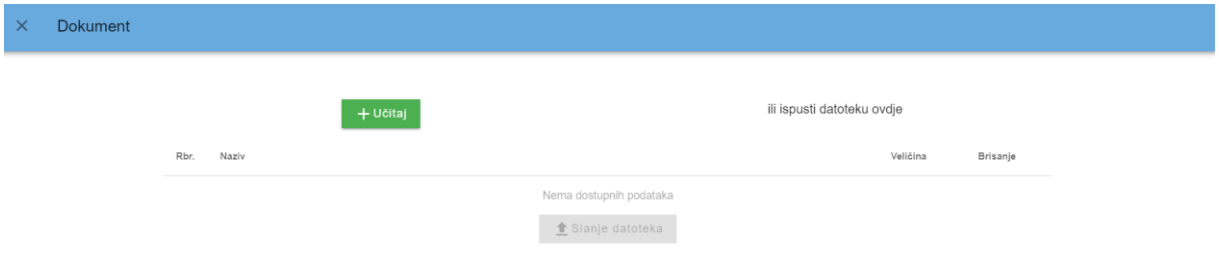

*Slika 5 Prikaz skočnog prozora za učitavanje dokumenata*

U otvorenom prozoru potrebno je kliknuti na gumb *Učitaj* i tada će se učeniku otvoriti mogućnost učitavanja dokumenta s vlastitog računala ili mobitela.

Veličina dokumenta koji se može učitati ograničena je na 5 MB, a može biti u pdf-u ili jpg-u, a moguće je učitati i nekoliko dokumenata koji čine cjelinu (u slučaju da dokument ima više stranica) prije slanja, koji će se u sustavu, nakon spremanja, prikazati kao jedan cjeloviti dokument.

Kada se željeni dokument učita u sustav potrebno je kliknuti na gumb *Slanje datoteka* i time će se dokument spremiti u sustavu (slika 6).

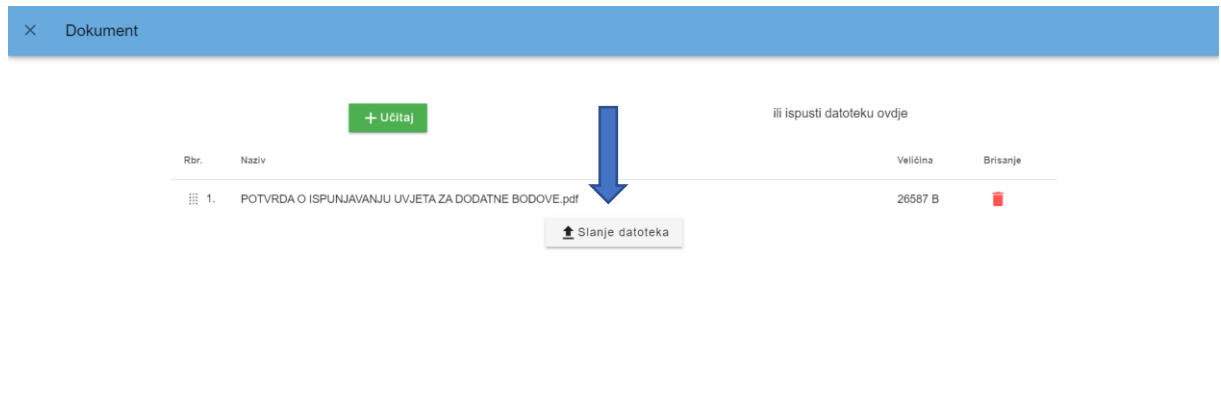

*Slika 6 Prikaz gumba za slanje dokumenata*

Također, dokument je moguće učitati i postupkom *drag and drop (povuci i ispusti)* na način da se željeni dokument *dovuče* u otvoreni prozor i ispusti bilo gdje na ekranu (slika 7).

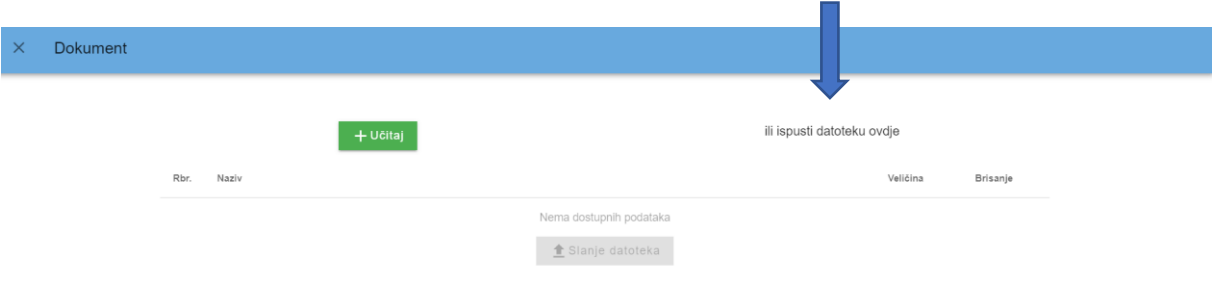

*Slika 7 Prikaz postupka drag and drop*

Učitani dokument moguće je pregledati klikom na poveznicu *Pregled* u stupcu *Dokument* u retku uvjeta za koji je učenik učitao dokument (slika 198 kojim se otvara skočni prozor za pregled učitanog dokumenta (slika 209

| $\equiv$      | Upisi u učeničke domove<br>Antonio Igladić Odjava<br>e |                                                                                                   |                                                 |                                 |                                               |                                  |          |                                             |              |  |  |  |
|---------------|--------------------------------------------------------|---------------------------------------------------------------------------------------------------|-------------------------------------------------|---------------------------------|-----------------------------------------------|----------------------------------|----------|---------------------------------------------|--------------|--|--|--|
| ⋒             | Naslovnica                                             | Dodatni bodovi                                                                                    |                                                 |                                 |                                               |                                  |          |                                             |              |  |  |  |
| 中             | Učenički domovi                                        |                                                                                                   |                                                 |                                 |                                               |                                  |          |                                             |              |  |  |  |
| ≗             | Moji podaci                                            | Uvjeti za stjecanje dodatnih bodova                                                               |                                                 |                                 |                                               |                                  |          |                                             |              |  |  |  |
| $\circledast$ | Dodatni bodovi                                         | Uvjet                                                                                             | Želim da se<br>podaci<br>provjere<br>automatski | Postoji<br>privola<br>roditelja | Želim da<br>učenički<br>dom učita<br>dokument | Želim sam<br>učitati<br>dokument | Dokument | Napomena                                    | Prihvaćeno   |  |  |  |
|               | Moj odabir                                             | Braća izvan mjesta prebivališta                                                                   | $\checkmark$                                    |                                 | $\Box$                                        | п                                |          | Čeka se provjera u e-Matici                 |              |  |  |  |
| 三             | Moji rezultati                                         | Dijete civilnog invalida rata                                                                     | с                                               |                                 | $\checkmark$                                  | □                                |          | Dokument još nije učitan                    |              |  |  |  |
|               | Moji prigovori                                         | Dijete hrvatskog branitelja                                                                       | Г                                               |                                 | $\Box$                                        | ✓ 0                              | Pregled  | Dokument je na provjeri u učeničkom<br>domu |              |  |  |  |
|               |                                                        | Dijete hrvatskog ratnog vojnog invalida                                                           |                                                 |                                 |                                               | $\checkmark$                     | Pregled  |                                             | $\checkmark$ |  |  |  |
|               | Česta pitanja                                          | Dijete hrvatskog ratnog vojnog invalida na temelju članka<br>126. Zakona o hrvatskim braniteljima | Г                                               |                                 | П                                             | □                                |          |                                             |              |  |  |  |
| m             | Korisničke upute                                       | Dijete invalida rata I. skupine                                                                   | Г                                               |                                 | п                                             | $\Box$                           |          |                                             |              |  |  |  |
| ⊙             | Pomoć i podrška                                        | Dijete mirnodopskog vojnog i civilnog invalida rata I.<br>skupine                                 | Г                                               |                                 | $\Box$                                        | □                                |          |                                             |              |  |  |  |
|               | O programu                                             | Dijete mirnodopskog vojnog ili civilnog invalida rata                                             | Г                                               |                                 | п                                             | п                                |          |                                             |              |  |  |  |
|               |                                                        | Dijete nestalog hrvatskog branitelja                                                              |                                                 |                                 | п                                             | г                                |          |                                             |              |  |  |  |

*Slika 8 Prikaz poveznice za pregled dokumenta*

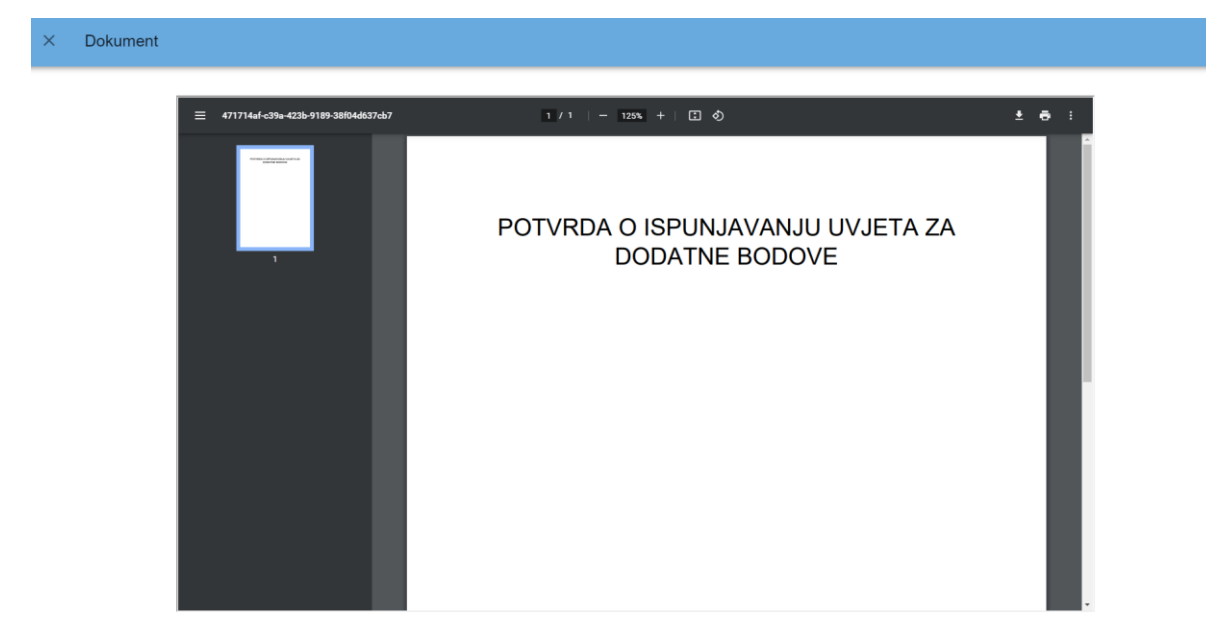

*Slika 9 Prikaz skočnog prozora za pregled dokumenta*

Upisno povjerenstvo u učeničkom domu provjerava valjanost učitanih dokumenata te u sustavu označava iste kao prihvaćene za upis što učenik može vidjeti u stupcu *Prihvaćeno* u retku uvjeta koji je označio za provjeru podataka.

Dovoljno je da jedan učenički dom s učenikove liste prioriteta označi dokument kao prihvaćen i time on postaje prihvaćen za sve učeničke domove koje je učenik prijavio.

Prihvaćanjem navedenog dokumenta učenik će ostvariti dodatna prava/bodove koji će mu se prikazati na kartici *Moji rezultati/Detaljno*.

## Učenički dom učitava dokument u sustav

Treća je mogućnost provjere podataka da učenik označi opciju *Želim da učenički dom učita dokument* (slika 10)

| $\equiv$<br>Upisi u učeničke domove<br>Odjava $\rightarrow$<br>Antonio Igladić<br>е |                                                |                                                                                                   |                                                 |                                 |                                               |                                  |          |                                             |              |  |
|-------------------------------------------------------------------------------------|------------------------------------------------|---------------------------------------------------------------------------------------------------|-------------------------------------------------|---------------------------------|-----------------------------------------------|----------------------------------|----------|---------------------------------------------|--------------|--|
| 仚                                                                                   | Naslovnica                                     | Dodatni bodovi                                                                                    |                                                 |                                 |                                               |                                  |          |                                             |              |  |
| 曲                                                                                   | Učenički domovi                                |                                                                                                   |                                                 |                                 |                                               |                                  |          |                                             |              |  |
| å                                                                                   | Moji podaci                                    | Uvjeti za stjecanje dodatnih bodova                                                               |                                                 |                                 |                                               |                                  |          |                                             |              |  |
| $\odot$                                                                             | Dodatni bodovi                                 | Uvjet                                                                                             | Želim da se<br>podaci<br>provjere<br>automatski | Postoji<br>privola<br>roditelja | Želim da<br>učenički<br>dom učita<br>dokument | Želim sam<br>učitati<br>dokument | Dokument | Napomena                                    | Prihvaćeno   |  |
| L                                                                                   | Moi odabir<br>Moji rezultati<br>Moji prigovori | Braća izvan mjesta prebivališta                                                                   | $\checkmark$                                    |                                 |                                               |                                  |          | Čeka se provjera u e-Matici                 |              |  |
| 這                                                                                   |                                                | Dijete civilnog invalida rata                                                                     | $\Box$                                          |                                 | $\checkmark$                                  | П                                |          | Dokument još nije učitan                    |              |  |
| ⋓                                                                                   |                                                | Dijete hrvatskog branitelja                                                                       | $\Box$                                          |                                 | $\Box$                                        | $\checkmark$ 0                   | Pregled  | Dokument je na provjeri u učeničkom<br>domu |              |  |
|                                                                                     | Česta pitanja                                  | Dijete hrvatskog ratnog vojnog invalida                                                           | п                                               |                                 |                                               | $\checkmark$                     | Pregled  |                                             | $\checkmark$ |  |
|                                                                                     |                                                | Dijete hrvatskog ratnog vojnog invalida na temelju članka<br>126. Zakona o hrvatskim braniteljima | $\Box$                                          |                                 | □                                             | □                                |          |                                             |              |  |
| m                                                                                   | Korisničke upute                               | Dijete invalida rata I. skupine                                                                   | □                                               |                                 |                                               | □                                |          |                                             |              |  |
| ⊙                                                                                   | Pomoć i podrška                                | Dijete mirnodopskog vojnog i civilnog invalida rata I.<br>skupine                                 | $\Box$                                          |                                 | П                                             | $\Box$                           |          |                                             |              |  |
|                                                                                     | O programu                                     | Dijete mirnodopskog vojnog ili civilnog invalida rata                                             | п                                               |                                 |                                               | □                                |          |                                             |              |  |
|                                                                                     |                                                | Dijete nestalog hrvatskog branitelja                                                              | п                                               |                                 |                                               |                                  |          |                                             |              |  |

*Slika 10 Prikaz stupca odabira opcije*

Ako učenik označi navedenu mogućnost, potrebno je da odnese dokument kojim dokazuje ispunjavanje uvjeta za stjecanje dodatnih bodova bilo kojemu učeničkom domu s liste prioriteta, a upisno povjerenstvo učeničkog doma učitava navedeni dokument u sustav te utvrđuje je li relevantan za upis i potom ga označava u sustavu kao prihvaćen.

Dovoljno je da jedan učenički dom s učenikove liste prioriteta označi dokument kao relevantan za upis i time on postaje prihvaćen za sve učeničke domove koje je učenik prijavio.

Prihvaćanjem navedenog dokumenata učenik će ostvariti dodatna prava/bodove koji će mu se prikazati u kartici *Moji rezultati/Detaljno*.